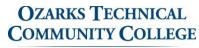

The Hamra Library

# What is APA Style?

APA Style is the formatting style of the *American Psychological Association*. This type of format is generally used in the social science fields. This guide is based on APA's 6<sup>th</sup> Edition manual.

#### What is the format of APA Style?

- APA Style papers include a **title page**, **running head**, **reference** page, and sometimes an abstract. APA Style is double spaced, 12pt Times New Roman font, with 1"margins.

### What is a title page?

- Unlike MLA, APA papers require a **title page**. Like the title page in a book, this lists the information about you, and who you're writing for, centered in the paper: **Title, Author, and University**. It also includes a **running head** and **page number** at the top.

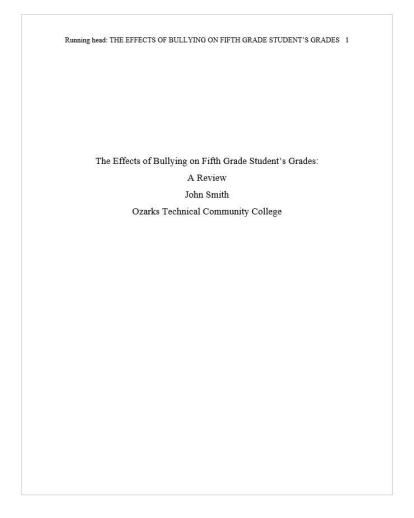

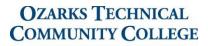

The Hamra Library

# What is APA Style?

### What is a running head?

- The **running head** and **page number** go in the **header** of the title page, and every page after that, with the **page number at the top right of the page** and **the running head at the top left of the page**.
- A running head is the title of your paper, carried over to each page. The running head is in all caps, and should contain no more than 50 characters including spaces and punctuation. The running head on your first page should have the words "Running head" before the title, but the running head on every page after that should have just the title.

#### Page 1:

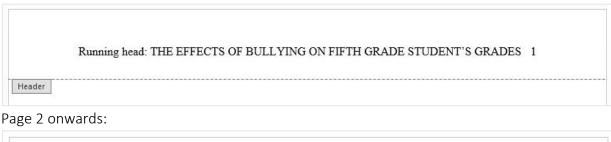

THE EFFECTS OF BULLYING ON FIFTH GRADE STUDENT'S GRADES 2

- The running head on the first page is different from the rest of the paper. To set this up in Microsoft Word, you can to double-click on the Header of your paper, select the Design tab, and check the box marked Different First Page. Then you can edit the header of your first page separate from the rest of the paper.

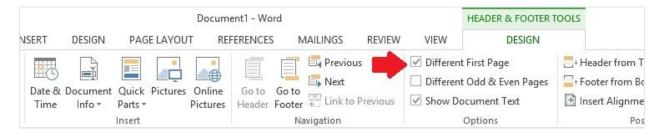

### Do I title my source page "Works Cited", "References" or "Bibliography"?

- **References**. For more info, check out our **APA Citation Guide**.